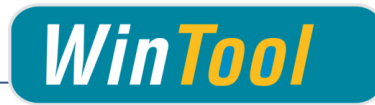

# *WinTool* **Interface für SolidCAM 2013 - 2018 Version 1.12**

# **Änderungen**

# **Version 1.12**

- ✓ Zusätzlich kompatibel mit SolidCAM 2018.
- ✓ MakeList 3.11.0 hinzugefügt
	- MakeList supportet jetzt Datei Versionen 2.3
	- Optionale Unterstützung von mehreren D und H Werten
- ✓ WinTool Tool Export Änderungen:
	- Zeigt den Montagezustand der Werkzeuge in der Auswahlliste an
	- Anzeigen verfügbarer Werkzeug-Duplikaten in der CAM-Werkzeugauswahl

# **Version 1.11**

✓ Zusätzlich kompatibel mit SolidCAM 2016.

## **Version 1.10**

- ✓ Zusätzlich kompatibel mit SolidCAM 2015. Anpassung am Messerkopf Import
- ✓ Korrekturen am Postprozessor für den Listenexport
- ✓ Korrektur beim Import von Gewindefräsern: Zähnezahl und Steigung

# **Version 1.9**

- ✓ Zusätzlich kompatibel mit SolidCAM 2014
- ✓ Werkzeugtyp "Probe/Messtaster" (/SC19) hinzugefügt
- ✓ Korrektur beim Import von KWZ Haltern

#### **Version 1.8**

- ✓ Kompatibel mit *WinTool* 2011-2014
- ✓ Import als Formwerkzeug wenn User Model aktiviert oder Kontur DXF hinterlegt ist
- ✓ Korrekturen beim Import der Schulterlänge bei Fräsern
- ✓ Korrektur beim Import des Kegelfräserwinkels beim Typ Messerkopf
- ✓ Neueste Version von WT-MakeList Version integriert, für Details siehe WT-MakeList Manual
- ✓ Neueste Version von WT-ToolExport integriert:
	- ✓ Auswahl des Filters "Nur Bevorzugte" wird gespeichert
	- ✓ Bessere Lesbarkeit bei hohen DPI Einstellungen
	- ✓ Kompatibel mit *WinTool* 2014
- ✓ Einzelwerkzeug Import: Ident-Nr wird als NC Nummer importiert wenn in der zugewiesenen Maschine "T-No=Ident No" aktiviert ist und T-Nummer = 0 ist.

## **Version 1.7**

- ✓ Kompatibel mit *WinTool* 2013, 2012 und 2011
- ✓ Kompatibel mit SolidCAM 2013, 2012, 2011 und InventorCAM 2013
- ✓ Möglichkeit pro Komplett-Werkzeug eine Spezialkontur zu hinterlegen
- ✓ Neueste Version von WT-MakeList integriert. Für Details siehe WT-MakeList-Manual

## **Version 1.6**

- ✓ Kompatibel mit *WinTool* 2012 und SolidCAM 2012
- ✓ Korrekturen beim Import von Kegelfräser, Nutenfräser, Schwalbenschwanzfräser, Kegelsenker
- ✓ Anpassung beim Import des Werkzeugparameters "Schaftdurchmesser"

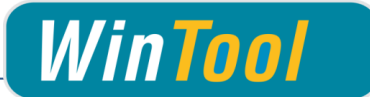

- ✓ Unterstützung der Werkzeugparameter "Schulterdurchmesser" und "Start-Schulterlänge"
- ✓ Neueste Version von WT-ToolExport integriert:
	- ✓ Suchfenster in der Höhe verstellbar
	- ✓ Kompatibel mit *WinTool* 2012

#### **Version 1.5**

- ✓ Kompatibel mit *WinTool* 2011 und SolidCAM 2011
- ✓ Neueste Versionen von WT-ToolExport und WTMakeList integriert
- ✓ Neuer Werkzeugtyp "Ignore" (/SC00) hinzugefügt
- ✓ Verbesserte Fehlerbehandlung

#### **Version 1.4.3**

- ✓ Installation des Interface per Setup-Programm
- ✓ Neu: WinTool 2010 muss gestartet sein wenn Interface benutzt wird
- ✓ Neues WT-ToolExport Modul integriert
- ✓ WT-MakeList Version 3.7 integriert
- ✓ Interface-Einstellungen neu über Fenster konfigurierbar
- ✓ Unterstützung von CAPTO Aufnahmen
- ✓ Typ Kegelfräser (/SC06) wird korrekt importiert
- ✓ Halter-Komponente eines Komplett-Werkzeuges wird automatisch bestimmt wenn nicht vorhanden
- ✓ Neues Schnittwert-Import Verfahren (wenn Einstellung SelectCutData aktiviert ist)
- ✓ Verbesserte Verarbeitung der Klassenkonfiguration

## **Version 1.4.2**

- ✓ Neues Feld "UseDxfShapeCutting" zu csv hinzugefügt. Der Wert ist fest auf "1" gesetzt.
- ✓ SolidCAM Integration hinzugefügt

# **Version 1.4.1**

✓ Kompatibilität mit *WinTool* 2009 und *WinTool* 2010

#### **Version 1.4**

- ✓ Felder "Description" und "Message1-5" im csv werden mit WinTool Feldern Descript, Design, OldName, MSign, ReplacedBy und MDate befüllt.
- $\checkmark$  Splitpoint wird generell auf 0 gesetzt.
- ✓ "FType" wird auf "F" gesetzt. Basiswert für "Feed" Felder ist F aus dem Schnittwert. Für die Typen CENTER DRILL, SPOT DRILL, DRILL, CHAMFER\_DRILL, TAP, REAMER, BORE werden "FeedZ" und "FeedZPenetration" nicht halbiert.
- ✓ An "ToolName" und "HolderName" wird die *WinTool* Komplettwerkzeugnummer im Format " #KWZNR" angehängt.
- ✓ "ToolUserType" wird mit dem Klassennamen des Komplettwerkzeugs befüllt.

## **Version 1.3.1**

- ✓ "Splittpoint" korrekt behandeln
- ✓ Schnittwert Daten auswählbar

#### **Version 1.3**

- ✓ #2140: ToolTypen entsprechend Spec von SC ändern (Schumacher, RK, 07.09.09) (SC09: ENGRAVING TOOL ist nicht der richtige Werkzeugtyp (Illig, RK, 24.07.09))
- $\checkmark$  #2141: Parameter "/M 1" generiert ein .csv mit einer doppelt vorhandenen Zeile. (OB, 1.09.09)

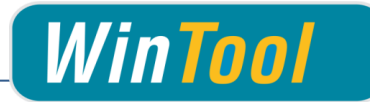

## **Version 1.2**

- ✓ #2038: SC15: ShoulderLength berechnen (Illig, 17.07.09)
- ✓ #2039, #2040, #2041, #2042: Änderung der Werkzeugtypen: BALL-NOSED  $\rightarrow$  BALL NOSE MILL, BULL MILL  $\rightarrow$  BULL NOSE MILL, TAPER  $\rightarrow$  TAPER MILL, SLOT  $\rightarrow$  SLOT MILL, LOLLIPOP  $\rightarrow$  LOLLIPOP MILL, ENGRAVING → ENGRAVING TOOL, CHAMFER\_DRILL → CHAMFER\_DRILL

# **Version 1.1**

- ✓ #2021: Namenskorrektur des Interface
- ✓ #2022: Halsdurchmesser der Namensgebenden Komponente als ArborDiameter verwenden wenn vorhanden (Illig, 09.07.09)
- ✓ #2023: SC05: "Angle" = 180° E1 (Illig, 09.07.09)
- ✓ #2024: SC09: "TipDiameter" muss grösser 0 sein (Illig, 09.07.09)
- ✓ #2025: SC10: "Angle" = E1 (Illig, 09.07.09)
- ✓ #2026: SC10: "TaperAngle" = E2 (Illig, 09.07.09)
- ✓ #2027: SC17: "Diameter" und "CuttingLength" hinzugefügt (Illig, 09.07.09)

#### **Version 1.0.0**

✓ Erste Version